# Alabama Child Care Subsidy Program **Consumer Statement**

The mission of the Child Care Subsidy Program is to provide Alabama's families with equal access to affordable and quality child care services as they participate in work, educational or training activities. There are many factors to consider when selecting a child care provider. The following information is designed to help you make an informed choice regarding the best child care option to meet the needs of your family.

Child Care Management Agencies (CMAs) manage the subsidy program by determining eligibility providing resources and referrals, authorizing child care services, and registering subsidy providers. The CMA will provide the following information to families at initial and continuing application periods:

- Application for Subsidized Child Care
- Parent Agreement details the applicant's responsibilities as a recipient of the Child Care Subsidy Program
- Parental Choice form explains parent has free choice when selecting a child care provider
- Notice of Client's Rights notifies of parent's right to request a fair hearing or administrative review if not satisfied with actions of the CMA
- Human Resources & Civil Rights pamphlet
- Choosing Child Care in Alabama pamphlet
- Putting It Together for Those Who Need Us pamphlet information on DHR programs
- Child Abuse Hurts pamphlet
- TAS Quick Reference Guide instructions for reporting child care attendance using the Time and Attendance System Point of Service device
- 211 Connects handout information about community resources

# **Child Care Provider License and Compliance**

Child Care centers in Alabama legally operate in one of two ways: licensed or licensed exempt; while child care homes must be licensed. Providers wishing to participate in the Child Care Subsidy Program must be licensed or meet an exemption legally authorized by the state per the Child Care Safety Act of 2018. Licensing provisions ensures compliance with health and safety standards, which include on-going training, comprehensive criminal background checks, and

compliance with ratios and group sizing for all providers wishing to participate in the Child Care Subsidy Program regardless of licensing status. Licensing occurs every two (2) years. For more information about a provider's license or exemption, date of last inspection, or history of provider violations, go to https://apps.dhr.alabama.gov/daycare/daycare search and select the desired provider.

# **Child Care Provider Quality Information**

Licensed child care providers are guided on a path of continuous quality improvement through Alabama's Quality Rating and Improvement System or Alabama Quality STARS. This program awards STAR levels to early childhood care and education programs that meet set program standards. Although the program is voluntary, most licensed child care providers are STAR rated and information regarding their rating can be found on the statewide directory. To find more information on Alabama Quality STARS visit the website at www.alabamaqualitystars.org.

# **Finding a Child Care Provider**

You may contact the CMA to obtain information about a specific provider. To identify the CMA that serves your county, go to https://dhr.alabama.gov/child-care/subsidy-overview/child-caremanagement-agencies/ and click on your county in the map. In addition, information regarding child care providers may also be found on the website at https://dhr.alabama.gov/childcare/subsidy-overview/. There is a Statewide Day Care Directory which may be sorted by county, zip code, center/home name, or license status.

# **Additional Resources**

To obtain information about other resources for your family contact DHR child care licensing intake at 1-866-528-1694. Additional resources can also be found on DHR's website at www.dhr.alabama.gov/child-care/information-for-parents/. These resources include assistance on local resources for Medicaid, Pre-K, and services for children with developmental delays and disabilities including developmental screenings.

# **Filing a Complaint**

To file a complaint regarding a child care provider, contact the Office of Child Care Licensing Intake at (334) 242-1425 or toll free at 1-866-528-1694.

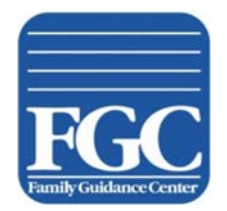

**Family Guidance Center of Alabama 2358 Fairlane Drive Montgomery, Alabama 36116 Telephone: (334) 270-4100 Fax: (334) 244-1689** 

# **INITIAL ELIGIBILITY REQUIREMENTS**

# **\*\*\*Please submit copies, not originals of all items required\*\*\***

Date: \_\_\_\_\_\_\_\_\_\_\_\_\_\_\_\_\_\_\_\_ County: \_\_\_\_\_\_\_\_\_\_\_\_\_\_\_\_\_\_\_\_

**Dear Client:** 

**You have contacted our office for initial application for child care services with Family Guidance Center of Alabama. In order for us to determine your eligibility and place your child/children into care, you must complete the enclosed application and return the following required documents:** 

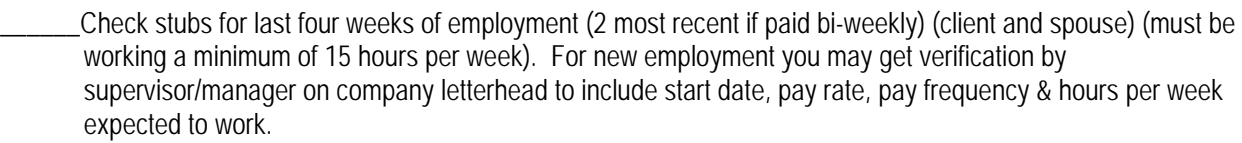

\_Proof of residence (must be current within the last 30 days) (utility bill, bank statement, work or school I.D with address, check stubs, children's current school record, property tax statement)

\_\_\_\_\_\_Verification of any other family income received (i.e, .Family Assistance (FA), SSI, Social Security, Pensions, Unemployment Compensation, etc.) by you or any other member of your household

\_\_\_\_\_\_Current official class schedule (if applicable) (must be a full-time student)

\_\_\_\_\_\_Picture ID or Driver's License (client and spouse)

Birth Certificates for all household family members under the age of 18

\_\_\_\_\_\_Medical documentation for any disabled parent (if not employed) for a two parent household

\_\_\_\_\_\_Completed application, Parent Agreement, and Parental Choice, signed and dated (Attached)

\_\_\_\_\_\_Completed alternate Cardholder Form (Attached)

\_\_\_\_\_\_The name and address of the day care you wish to use

Please remember that we must receive all the checked information above in order to complete the eligibility process. **Failure to submit all required information will result in denial of application**. If you have any questions, please feel free to call us at (334) 270-4100.

**Your application and required documents may be submitted to your local Family Guidance Center office in person, or you may mail it to:** 

Family Guidance Center of Alabama **Paperwork can be returned by: Paperwork can be returned by: 2358 Fairlane Drive Fairlane Drive Drop box, Mail, Fax, or Email Montgomery, Alabama 36116 Fax: (334) 244-1689** 

 **Email: childcare@familyguidancecenter.org** 

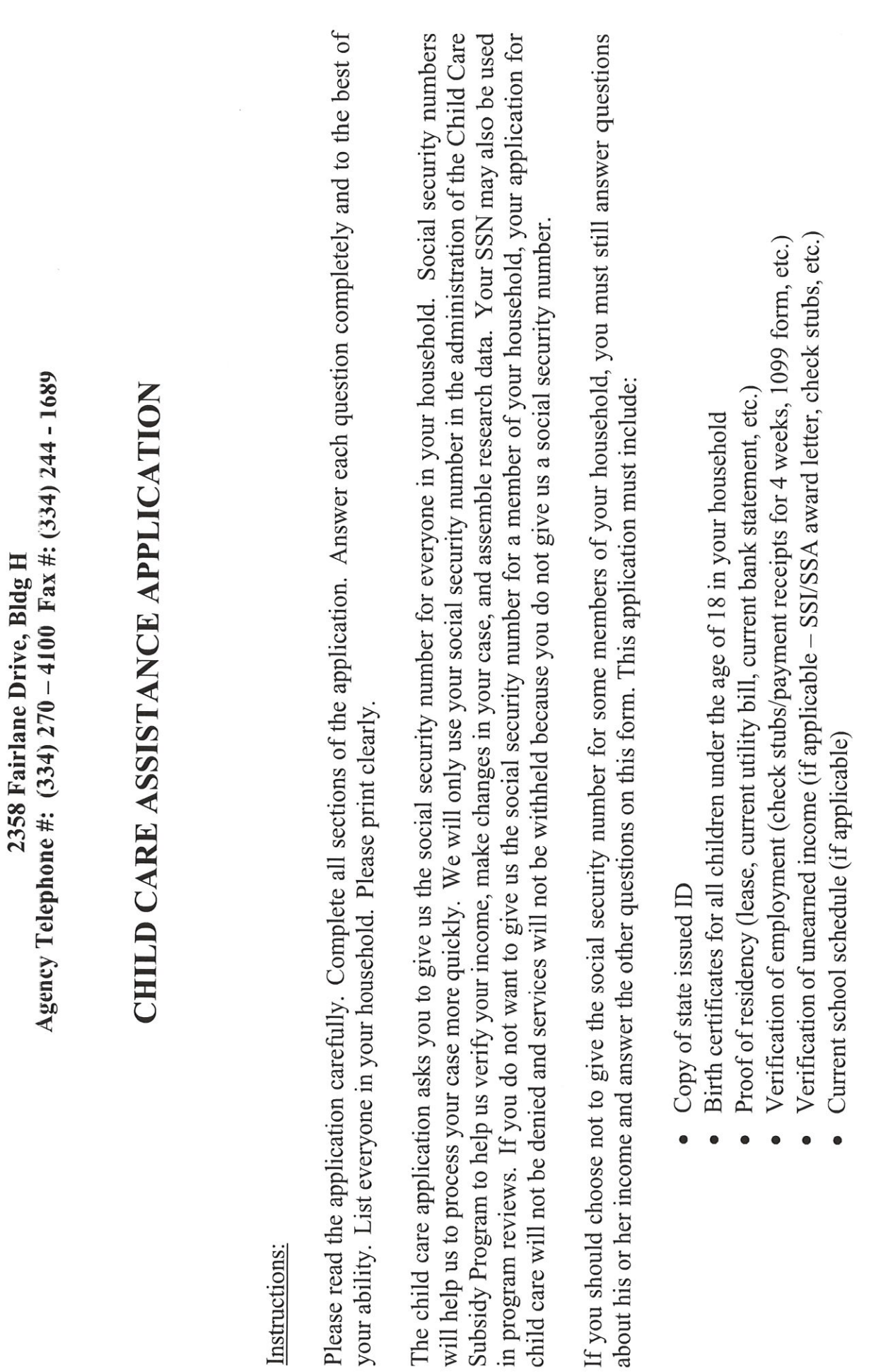

ł

 $\frac{1}{2}$ 

 $\overline{\phantom{a}}$ 

 $\overline{\phantom{a}}$  $\ddot{\cdot}$ 

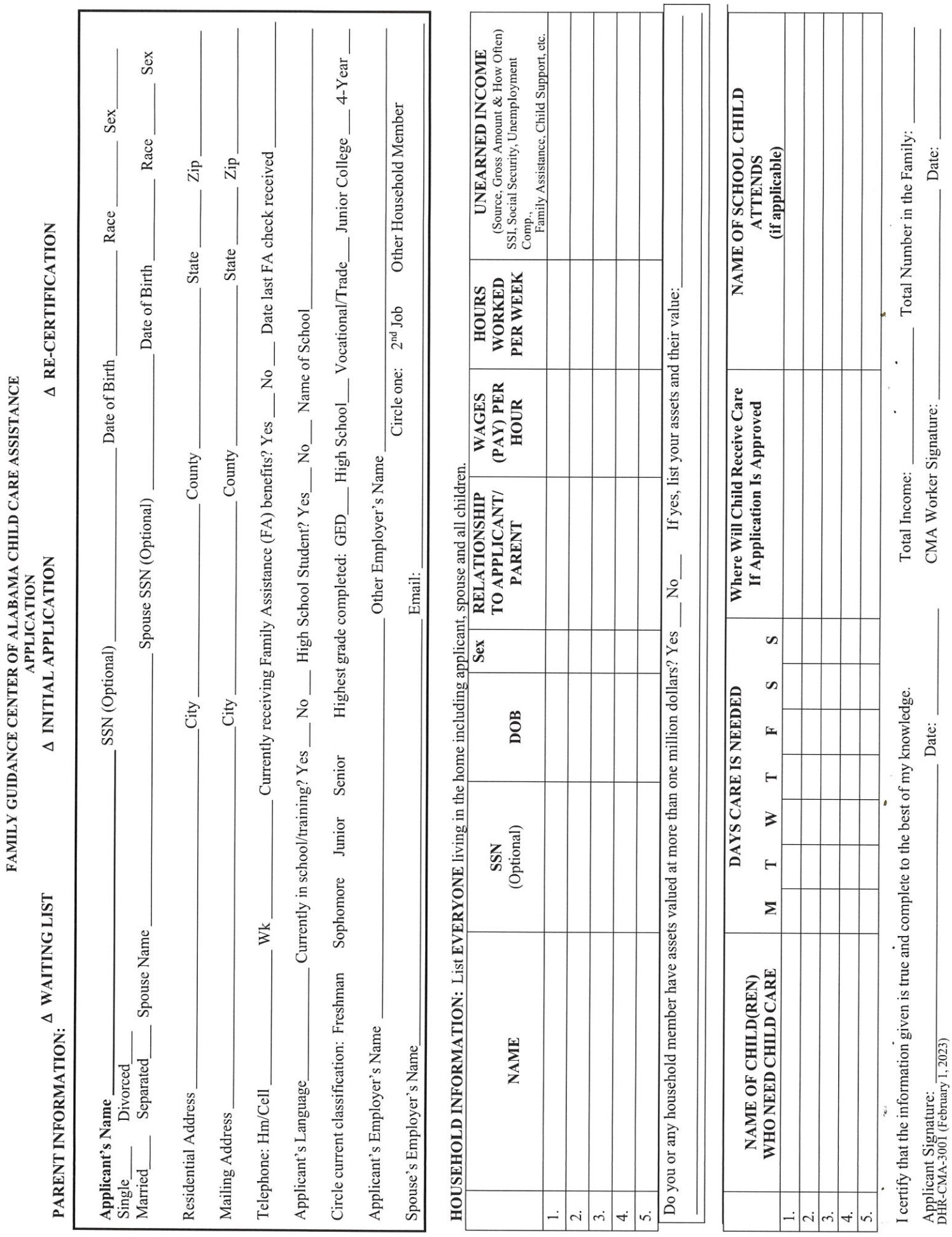

 $\hat{\mathbf{r}}$ 

# **CHILD CARE FACT SHEET**

# For Persons Applying For or Receiving Child Care Services

# WHO IS ELIGIBLE FOR SERVICES?

You may be eligible for services if you are making your home in Alabama and are employed and/or enrolled in school/training and making no more income than is allowable (see Initial Eligibility Monthly Income Scale).

# WHAT IS THE ALLOWABLE INCOME AND HOW MUCH IS THE WEEKLY FEE?

Income is gross income before taxes, social security or any other deductions are made. Regulations allow for no deductions to gross income. Family income includes wages from employment, SSI, SSA, etc. Weekly gross income is multiplied by 4.333 to compute monthly income.

# WHO IS INCLUDED IN A FAMILY?

Family means the basic family unit consisting of an adult and his or her spouse (including common law), children under 18 years of age, and minor parents under 18 years of age and their children, related by blood, marriage, or adoption, who are residing in the same household. A member of this basic family unit temporarily out of the home continues to be considered as part of the family.

Considered as separate families are:

- Related persons 18 years of age or over, other than spouses, who live together.  $\bullet$
- Unrelated persons 18 years of age or over who live together.
- Children for whom the Department of Human Resources has custody of and who are in foster care.  $\bullet$
- Individuals under 18 years of age who are married. ä

# INITIAL ELIGIBILITY MONTHLY INCOME SCALE AND PARENTAL FEE CHART

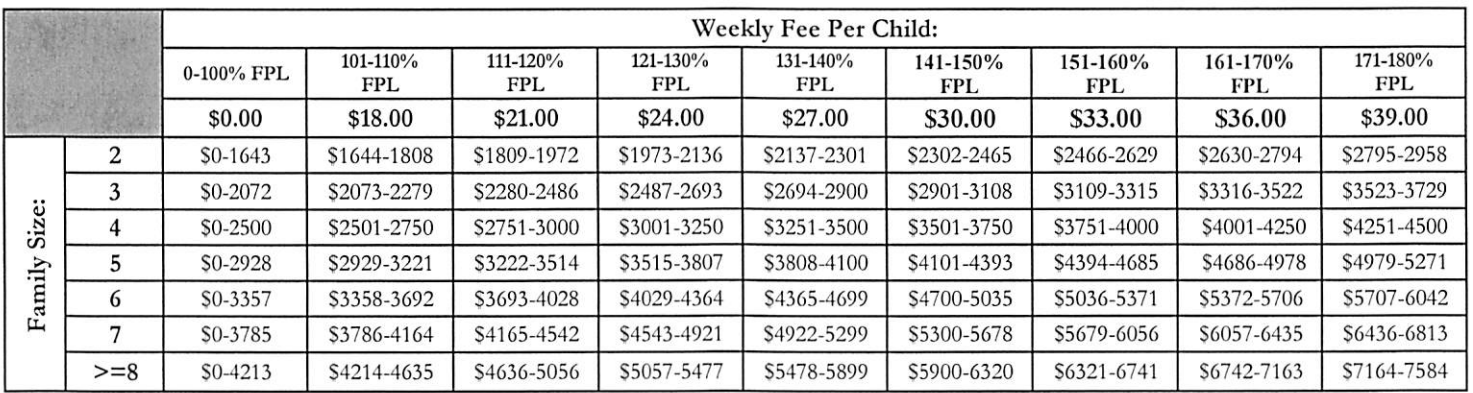

Note: All new applicants must enter under the Initial Eligibility Monthly Income Scale.

# CONTINUING ELIGIBILITY MONTHLY INCOME SCALE AND PARENTAL FEE CHART

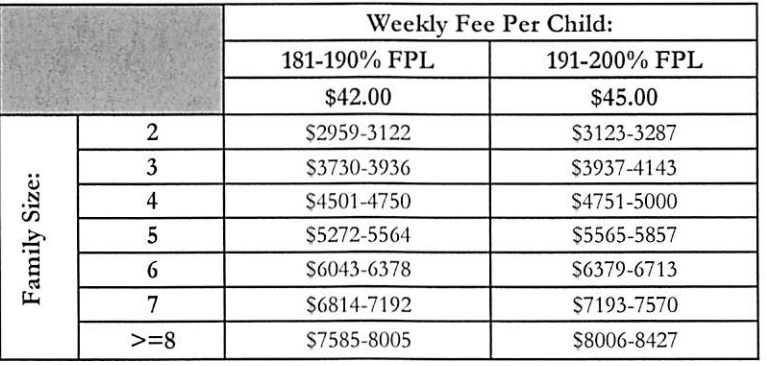

Note: All continuing applicants must have a family income that does not exceed the \$45.00 column in order to be eligible at recertification.

# INCOME CUTOFF - ENDS PARTICIPATION PRIOR TO END OF 12 MONTH ELIGIBILITY PERIOD

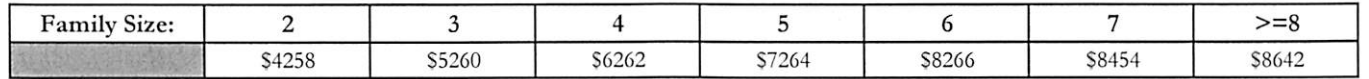

All child care programs managed by the Child Management Agency are administered in accordance with the Civil Rights Act of 1964, the Rehabilitation Act of 1973, the Americans with Disabilities Act of 1990, and all other federal and state civil rights laws.

# NOTICE OF CLIENT'S RIGHTS

If you are not satisfied with the action of the Child Care Management Agency because your application was denied, your application was not acted on within 30 days, or your child care services were reduced or terminated, you may take the following steps:

(1) Ask for an administrative review with the Child Care Management Agency.

# Or

(2) Ask for a formal hearing. The request must be made in writing by you or your legal representative, must clearly state the reason for your complaint, and must be signed and dated by you. You may send your request to the Child Care Management Agency, who will forward it to the Department of Human Resources Administrative Hearing Office.

# Who may ask for a hearing?

You or someone legally appointed to represent you may request a hearing.

# How much time do you have to request a formal hearing?

Your written request must be made to the Child Care Management Agency within 60 days of the alleged offense(s). Be sure to include your current address.

# What are the hearing procedures?

The State Department of Human Resources will send information about hearings to the person requesting the hearing. A representative of the State Department of Human Resources will conduct and preside over the hearing.

# How do you withdraw a hearing request?

You may voluntarily withdraw the hearing request at any time prior to the resolution of the complaint by the Administrative Hearing Officer. The withdrawal must be in writing, must be signed and dated by you and must clearly indicate the reason(s) for your decision. You may send your withdrawal to the Child Care Management Agency, who will immediately forward it to the Administrative Hearing Officer.

# Nondiscrimination...

All child care programs managed by the Child Care Management Agency are administered in accordance with the Civil Rights Act of 1964, the Rehabilitation Act of 1973, the Americans with Disabilities Act of 1990, and all other federal and state civil rights laws.

÷

 $\cdot$ 

# **Child Care Parent Agreement**

# **Parent Name**

Case ID

- 1. I understand information given to the Child Care Management Agency is needed to determine my eligibility or continued eligibility for child care assistance. I understand all information given is confidential and any other use or disclosure will be made only for certain limited purposes allowed under State and Federal laws and regulation. Such purposes include but are not limited to, establishing eligibility, determining amount of assistance, and providing services to applicants and recipients.
- 2. I understand the submission of a social security number (SSN) is voluntary. I will not be denied services, nor will services be withheld if I choose not to provide the SSN for myself or other family members. Should I choose to submit the SSN for myself or other family member, I understand the SSN will only be used in the administration of the Child Care Subsidy program to help verify my income, make changes to my case, and assemble research data. I understand my SSN may also be used in program reviews.
- 3. I understand that any information I have given is subject to verification by an authorized representative of the Child Care Management Agency and/or the Department of Human Resources and I hereby give my permission to obtain such verification. This may involve the agency contacting child care providers, an employer, bank, school/training facility, Internal Revenue Service, Social Security Administration, Veterans Administration, Unemployment Compensation Agency, or other parties.
- 4. I understand I am not obligated to report changes. However, I may report changes that are beneficial to my family. I agree to notify the Child Care Management Agency (either verbally or in writing) within 10 calendar days of any change that occurs in:
	- Family size or composition (birth, death, child leaving or entering home)
	- My address and/or home phone number
	- My childcare needs, including hours, level (infant/toddler, preschool, before/after school) and amount (full-time, part-time) of care needed.
- 5. I agree to pay my childcare provider the weekly fee assessed by the Child Care Management Agency. The amount of this fee will be shown on my current Certificate of Child Care Award or Amendment to Certificate of Child Care/Notice of Action.
- 6. I understand and agree to the following policies regarding parent fee payment:
	- The full weekly parent fee is due for my child(ren) even when (s)he is absent due to sickness, vacation, or the provider is closed (approved closings only).
	- Parent fees are due on Monday for the current week and must be paid for the entire week. Parent fees will not be refunded for any partial week of service.
	- Failure to pay parent fees may result in termination from services.  $\bullet$
	- I agree to notify this agency if my child(ren) is absent from childcare for more than 5 days.  $\bullet$

**Alabama Department of Human Resources Child Care Subsidy Program** 

- 7. I understand I may be required to repay the Department for any assistance received due to providing incorrect or false information or failing to provide information concerning changes in my circumstances within 10 days of the date of the change(s). A repayment agreement will be completed to recoup any overpayment.
- 8. I understand that should I knowingly give any false information or withhold any information regarding my situation, I may be liable for criminal prosecution for fraud.
- 9. I have been given a copy of the Civil Rights Pamphlet (at initial interview), and a statement of my rights and procedures for appeal. I understand that I may request a review and/or hearing within 60 days if I am not satisfied with any decision of the Child Care Management Agency.
- 10. I certify that all my children in need of child care are citizens or legal immigrants of the United States.
- 11. I certify that I am currently residing in Alabama.
- 12. I understand that my child care services are subject to termination if I give my Time and Attendance System (TAS) swipe card to my child care provider or an individual employed by the child care provider, or allow my child care provider or an individual employed by the child provider to swipe my TAS card for purposes of recording attendance.
- 13. I understand that my child care services are subject to termination if I do not use my Time and Attendance System (TAS) swipe card to record my child(ren) attendance at the child care provider.

I certify that I have read and/or had read to me all the statements on this form and I understand that I must comply with the agreements and/or certifications.

**Parent Signature** 

Date

**CMA Worker Signature** 

Date

DHR-CMA-8009 (October 1, 2022)

**Alabama Department of Human Resources Child Care Subsidy Program** 

# **STATEMENT OF PARENTAL CHOICE**

, hereby certify that I have made the choice of  $I_{\star}$ provider(s) to provide child care services for my child(ren).

I certify that parental choice has been explained to me and I understand I am free to choose any legally operating child care provider, including a licensed child care center, a licensed family or group day care home, a relative who resides outside of my home, or any other excepted from licensure child care setting, such as a YMCA.

I understand that I may change my chosen child care provider anytime by providing the Child Care Management Agency with written or verbal notice.

I understand that I have the right to have access to my child(ren) anytime upon my request to my child care provider, and if the provider fails to provide such access I should report this refusal to the Child Care Management Agency immediately.

I have discussed my child's care with this provider, and I understand that if my chosen provider charges additional rates and fees that I am solely responsible to the provider for the full amount of the additional charges, including, but not limited to, the following:

- $\triangleright$  Registration fees;
- $\triangleright$  Late pick-up fees;
- > Any amount greater than the maximum amount of subsidy and my assigned parental fee; and,
- $\triangleright$  Any other mandatory or optional rates and fees.

I understand that these additional rates and fees are in addition to the parental fee I am required to pay as a condition of my child's eligibility for subsidy. I further understand that I am not required to select a provider that charges additional rates and fees and that I have made this choice of my own free will.

Parent Signature

Date

Case ID

**CMA Worker Signature** 

Date

DHR-CMA-8006 (October 1, 2022)

# **ALTERNATE CARDHOLDER AUTHORIZATION**

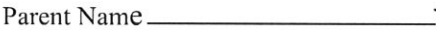

Parent ID

# **GENERAL INFORMATION**

The Alabama Electronic Payment System (EPS) is used to track attendance for a child participating in Alabama's Child Care Subsidy Program (Subsidy Program) for child care providers registered with the Subsidy Program. The system involves the use of a swipe card, by the parent. The parent or their designated alternate cardholder-document attendance by swiping their card through a point-of-service (POS) device at the child care facility.

Parents actively participating in the Subsidy Program can be issued two (2) swipe cards; one card for the parent and one for an alternate person. The alternate person (cardholder) can be a spouse or someone else who assists the parent in taking the child to and from the child care facility. The alternate cardholder cannot be the child care provider or anyone who is employed by or acts on behalf of the child care provider.

**AUTHORIZATION OF ALTERNATE CARDHOLDER** L **New** Change Complete the information below to authorize issuance of a second card for an alternate person (cardholder) to assist in recording attendance for your child.

I wish to authorize the following person as an alternate cardholder.

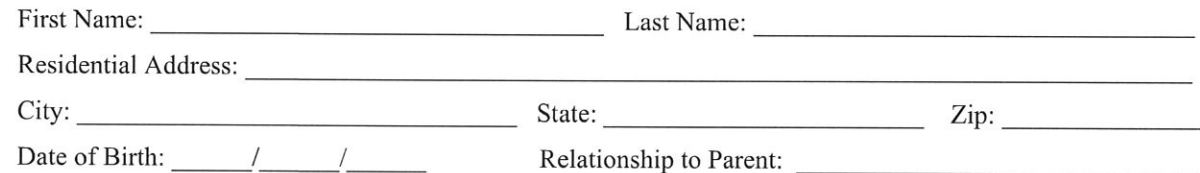

I understand that the alternate cardholder is responsible for assisting in recording attendance for my child. I understand that I am responsible for all actions/swipes made by the alternate cardholder on my behalf. I certify that the alternate cardholder is not the child care provider, or anyone employed by, or acting on behalf, of the child care provider.

Signature of Parent

Date

## II. **NO ALTERNATE CARDHOLDER**

I choose not to have an alternate card issued for my Subsidy Program case. I understand no alternate swipe card will be issued and no alternate cardholder will be designated for my case.

Signature of Parent

Date

Date

## III. WITHDRAWAL OF ALTERNATE CARDHOLDER

I wish to remove all prior designated alternate cardholder information from my case. I understand that by signing this form the alternate cardholder's swipe card will be *inactivated*. Furthermore, I understand that I am solely responsible for tracking my child's attendance at the child care facility.

DHR-CMA-8011 (October 1, 2022)

Signature of Parent

**Alabama Department of Human Resources Child Care Subsidy Program** 

@  $\overline{a}$ 

AlabamaTime and Attendance System(TAS)

# Provider Frequently Asked Questions (FAQs)

# What is the Alabama TAS?

Alabama's TAS is a new way of reporting child care attendance that will reduce paperwork and improve accuracy for providers participating in the Child Care Subsidy Program. Cardholders (parents) must report their child's attendance by using a swipe card with the provider's card reading device called a Point of Service (POS) device.

# Who is the Cardholder?

The cardholder is the parent or individual responsible for the child. Cardholders are identified in the child care case at the time eligibility is determined, The cardholder (parent) may designate another individual to receive a card. They are called the alternate cardholder.

# **POS Devices**

# What is a point of service (POS) device?

A POS device is a card reading device used to record time and attendance of children. lt looks and works just like <sup>a</sup> credit or debit card machine that you see at stores except instead of recording financial transactions the provider's POS records attendance transactions.

# Who receives a POS device?

Providers who are caring for at least one child receiving Child Care Subsidy Program funding publicly funded child care and have completed a provider agreement with our vendor, Affiliated Computer Services (ACS) will receive <sup>a</sup> POS device.

## How do I get a POS device?

You will receive a Provider Packet from ACS. The packet will include a cover letter, the Alabama TAS Provider Equipment Agreement form, a Banking lnformation Form, and a copy of the Equipment lnstallation Guidelines. This equipment agreement and the enclosed Banking lnformation Form must be signed and returned to ACS. ACS or it's subcontractor Media Riders lncorporated (MRi) will contact you to schedule an onsite visit to install the POS device. You will receive training on how to use the

POS device at the time of installation.

## Do I have to use a POS device?

Yes. All providers participating in the Child Care Subsidy Program must use the POS device for subsidized children. ACS will only reimburse you pay for care that is recorded through the TAS system.

# I am designated by DHR as a "Relative Care Provider". Will I be given a POS device?

No you will not be given a POS device. You will continue reporting attendance using the Enrollment Attendance Verification (EAV) form. as you do now.

# Howwill the POS connectwith the TAS System?

 $\bigoplus$  device? device device to the Equipment of the Equipment of the Equipment of Portal. The POS must connect with the ACS Host System by the means of an analog telephone line or an internet conneclnstallation Guidelines included in the Provider Package sent to you by ACS for further details.

# How many POS devices will I receive?

You will receive one (1) POS device at no cost to you for every 50 subsidized publicly funded children in your care.

# Do I have to payfor the POS device?

No. There is no cost for a standard installation and normal wear and tear. You will be asked to pay for the equipment ONLY if the equipment is destroyed, stolen or not returned to ACS when requested.

# Who do I call if I have a question about my device or need assistance?

For questions about your equipment, please call the TAS Provider Help Desk at 1-866-316-5450.

# Swipe Cards

# How does the swipe card work?

The cardholder (parent) and any alternate cardholder will receive a swipe card. When the cardholder drops off or picks up the child from care, they

will swipe their card through the POS device to record the time that the child was picked up or dropped off. These swipes are called "attendance transactions. "

l,:,I t--

# What if there is more than one child in the family?

Each child is assigned a unique twodigit number (ex. 01, 02, and so on). Child numbers are can be written on on the card carrier that parents caretakers receive with their card. and on all regular notices sent by the CMA. county.

# Will the POS indicate whether the child is authorized?

Yes. Once the cardholder swipes their card, the POS device will display whether the attendance transaction for the child is approved or denied. This is also printed on the receipt and displayed on the Alabama Provider Web Portal

# What if the cardholder is unable to report the child's attendance with the swipe card?

Cardholders or Alternate Cardholders can catch up on missing days by back swiping using the "Previous Check ln", and "Previous Check Out" and "Absence" process on the POS device. These transactions are often called "backswipes". They have 10 calendar days to enter these attendance backswipes. (Current day, plus 9 days from day the transaction should have occu rred.)

# Who is responsible for maintenance and replacement costs for the POS device?

ACS repairs or replaces malfunctioning equipment free of charge. ln the case of replacement, the old device must be returned to ACS, and the provider is given a pre-paid shipping label to use for returning it. See the Provider Equipment Agreement for more details.

# FOR MORE INFORMATION PLEASE GOTO: VYWW.DHR.ALABAMA.GOV

AL ECC PFAQ 06/11

Alabama

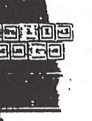

# Sistema de asistencia y horas (TAS) de Alabama

# Preguntas frecuentes de los padres/portadores de tarjetas

# : Qué es el sistema TAS de Alabama?

El sistema TAS de Alabama es una nueva rnaneia de registrar la asistencia al cuidado del niño. Usted es responsable de registrar la asistencia de su hijo utilizando una tarjeta magnética (similar a una tarjeta de débito) y la lectora de tarjetas del proveedor de cuidado de su hijo que se denomina 'disposiiivo de punio de servicio" (POS).

# ¿Quién es el portador de la tarjeta?

- El portador de la iarjeta es el padre o la persona responsable del niño. Los portadores de tarjetas se identifican en la carpeta de cuidado del niño en el momento de determinar si éste reúne los requisitos necesarios. El padre puede designar a oira persona para que reciba una tarjeta.
- Esta persona recibe el nombre de "poftador de tarjeta alternativo".

# ;De'oo u'ilizal el sistemaT?.S de Alabama?

Si. El Depariamenio de Recursos Huma nos de Alabama les pagará a los proveedores únicamente por el cuidado que se registre a través del sistema TAS de Alabama. Si se rehúsa a pasar la tarjeta, su elegibilidad para recibir beneficios de cuidado del niño podrá ser cancelada y usted será responsable del pago de cualquier cuidado que se proporcione.

# ;Puedo continuat eligiendo <sup>a</sup> cualquier proveedor para que cuide a mi hijo?

Sí. El proveedor debe háberse registrado en la Agencia de gestión del cuidado de niños (CMA), para que se le paguen los servicios provistos en nornbre de las iamilias que reciben fondos del Programa de subsidio para el cuidado de niños. Si su proveedor no está registrado en la CMA y no participa del programa de subsidios, usted podría tener que hacerse responsable del pago de cualquier cuidado que le hayan brindado.

estar registrado en la Agencia para el<br>manejo del cuidado de niños (CMA).

;Cómo sabrá mi proveedor que cumplo los requisitos para recibir senicios de cuidadc de ninos?

Una vez que escoja un proveedor, éste recibirá las copias de las notificaciones de la aprobación y de cambios. Las notificaciones incluirán la cantidad de horas semanales que han sido aprobadas, la cantidad máxima de reembolso por el cuidado y el total de copago que le corresponde a usied. Si tiene un copago, debe pagarlo directamente a su proveédor.

# ;Cómo funciona mi tarjeta magnética?

Usted registrará las veces que su hijo recibe cuidado utilizando una tarjeta magnética y el lector de tarjetas de su proveedor. Al pasar su tarjeta, se registra la fecha y la hora de llegada o pariida de su hijc.

# ¿Cómo activo mi tarjeta magnética?

Una vez que haya recibido la tarjeta, comuniquese con la Linea de ayuda para poriadores de tarjeias al 1-866-960-6629 y siga las indicaciones para escoger su Número de identificación personal (PIN) de 4 digitos.

# iQr6 ocurre si no puedo registar la asistencia de mi hijo?

Puede registrar los días perdidos utilizando el proceso de "Entrada anterior", "Salida anterior" y "Ausencia" del lector de tarjetas magnéticas. Es importante recordar que usted sólo cuenta con 10 dias calendario para realizar estos procedimientos.

# ;Es posible que otra peisona pueda dejar o recoger a mi hijo?

Sí. También puede designar a otra persona para que reciba una tarjeta que pueda utilizar para registrar la asistencia en su nombre. Sin embargo, usted es responsable de asegurarse de que se reporte con precisi6n Ia asistencia de su hijo.

# ¿Puedo entregarle mi tarjeta a mi si- sin embargo, cada proveedor?<br>Si. Sin embargo, cada proveedor debe proveedor para que haga el registro<br>etar registrado en la Agencia para el en mi nombre?

No. No puede entregarle su tarjeta al proveedor de cuidados de su hijo ni a

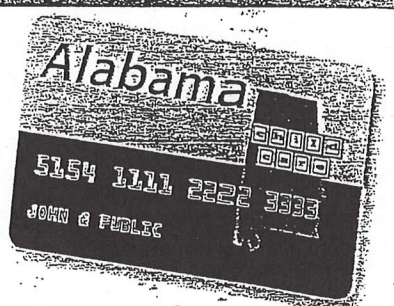

ninguna persona que actúe en nombre del proveedor. Si.le enirega la tarjeta a un proveedor, estará infringiendo las políticas y las reglas del DHR. Esto podría provocar la cancelación de los beneficios de cuidado del niño y su proveedor podría ser eliminado del Programa de subsidios para el cuidado de niños.

# Si tengo niños con diferentes proveedores, inecesito más de una rarjetz?

No. La tarjeta funcionará en las instalaciones de cualquier proveedor a las cuales sus hijos estén autorizados a asistir.

# Si tengo más de un hijo, ¿necesito más de una tarjeta?

No. Puede registrar la asistencia de todos sus hijos con una sola tarjėta.

# ;Qi6 riebo hacer si.olvido mi FIN, si daño o pierdo mi tarjeta?

Para resolver problemas con su tarjeta o su PlN, comuniquese con la Linea de ayuda para portadores de tarjetas al 1-866-960-6629. Este número de teléfono también está impreso en el anverso de su tarjeta.

# pQr6 ocurre si recibo un mensaje de error en el lector de tarjetas?

Su proveedor recibirá una lista de mensajes de error y sus significados. Si el lector de tarjetas indica que su hijo no es elegible, comuniquese'coh el responsable del caso de su hijo en su CMA.

# SI DESEA OBTENER MÁS INFORMACIÓN VISITE: WWW.DHR.ALABAMA.GOV

# **Alabama ECC**

**Point of Service (POS) Quick Reference Guide** for the Time and Attendance System (TAS)

This Quick Reference Guide provides instructions for PARENTS and their authorized cardholders on reporting child care attendance using the TAS Point of Service device (POS).

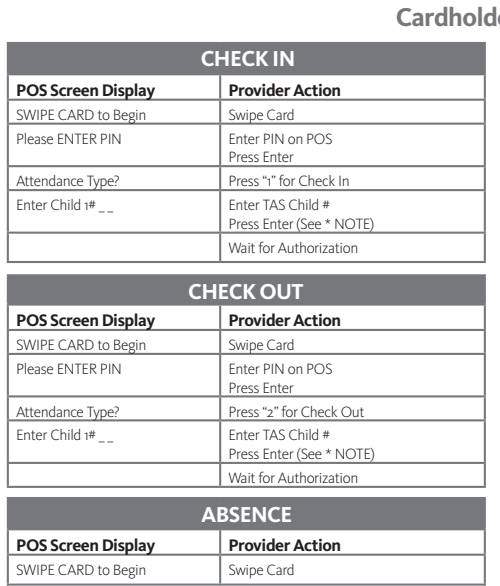

Press Enter

Press Enter

Press Enter (See \* NOTE) Wait for Authorization

Please ENTER PIN FRIM FRIM Enter PIN on POS

Attendance Type? Press "5" for Absence Date: MM/DD **Enter MM/DD** (12/31)

Enter Child 1 #  $\qquad$  Enter TAS Child #

# **Cardholder Functions**

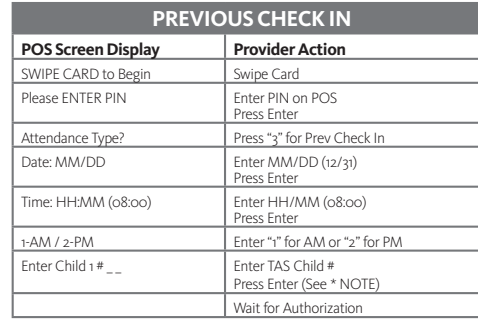

# **PREVIOUS CHECK OUT IMPORTANT REMINDERS**

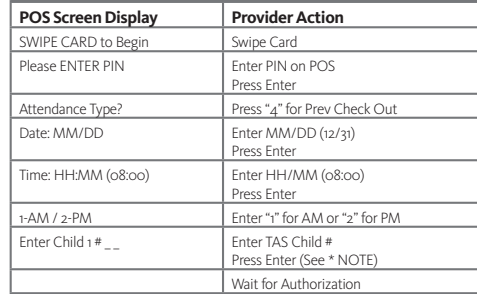

**State of Alabama Department of Human Resources Child Care Services Division Time and Attendance System**

# **Conduent Cardholder Call Center:**

1.866.960.6629

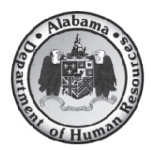

*\* You must use your TAS card to report all time and attendance each day.* 

- *\* NOTE: If you are recording the same action for more than one child, enter in the next child # and press*
- *ENTER. When all children have been recorded, press ENTER again.*
- *\* If you lose your card, you must call the Xerox Cardholder Call Center for a replacement.*
- *\* Do not leave your swipe card with your provider.*

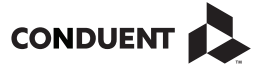

© 2017 Conduent Business Service, LLC. All rights reserved. Conduent and Conduent Agile Star are trademarks of Conduent Business Services, LLC in the United States and/or other countries.

05/2017 ALECCTASQRG0517

# **Alabama ECC**

**Point of Service (POS) Quick Reference Guide** for the Time and Attendance System (TAS)

This Quick Reference Guide provides instructions outlines the most common PROVIDER actions on the Point of Service device. Below are instructions for child care providers on how to access reports, void parent errors, perform a case inquiry and send store and forward transactions

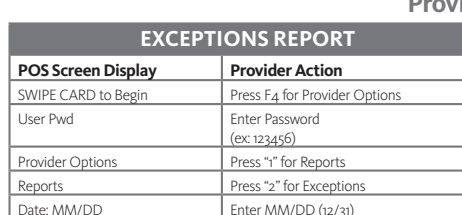

# **DAILY ATTENDANCE REPORT**

Approved Wait for Receipt to Print

Press Enter

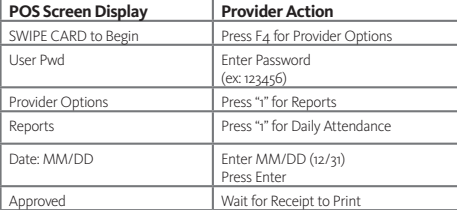

# **Provider Functions**

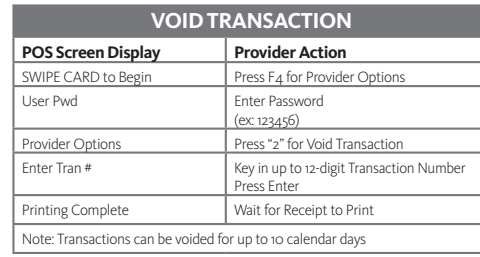

# **STORE AND FORWARD**

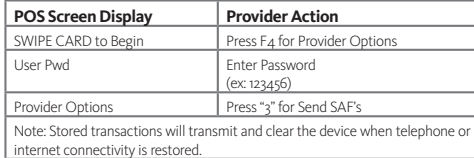

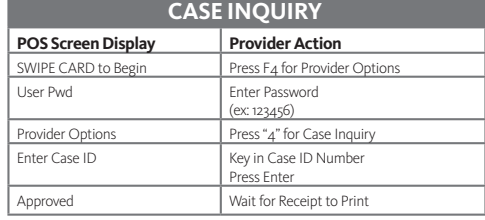

# **AL TAS Child Care Provider Help Desk:**  1.866.316.5450

**Provider Web Portal:**  www.alacctas.com

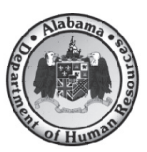

Contact your local Child Care Management Agency for questions regarding Eligibility and Payment Policies.

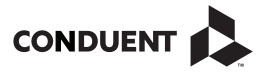

© 2017 Conduent Business Service, LLC. All rights reserved. Conduent and Conduent Agile Star are trademarks of Conduent Business Services, LLC in the United States and/or other countries.

05/2017 ALECCTASQRG0517

# Complaint Procedure

The U.S. Department of Agriculture prohibits and applicants for employment on the bases of gender identity, religion, reprisal, and where public assistance program, or protected genetic information in employment or in any program or Not all prohibited bases will apply to all programs race, color, national origin, age, disability, sex, applicable, political beliefs, marital status, familial or parental status, sexual orientation, or all or part of an individual's income is derived from any activity conducted or funded by the Department. discrimination against its customers, employees, and/or employment activities.)

If you wish to file a Civil Rights program complaint Discrimination Complaint Form, found online at http://www.ascr.usda.gov/complaint filing 632-9992 to request the form. You may also write Agriculture, Director, Office of Adjudication, 1400 20250-9410, by fax (202) 690-7442 or email at of discrimination, complete the USDA Program cust.html, or at any USDA office, or call (866) a letter containing all of the information requested in the form. Send your completed complaint form or letter to us by mail at U.S. Department of independence Avenue, S.W., Washington, D.C. program.intake@usda.gov. Individuals who are deaf, hard of hearing or have speech disabilities may

(800) 845-6136 (Spanish). the Federal Relay Service contact USDA through at (800) 877-8339; or

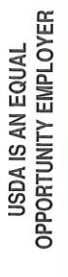

You must give all details regarding why the complaint is being made and the date on which the alleged discriminatory action took place. You must file the It is recommended that your complaint be in writing. complaint within 180 days after such action occurred.

Each complaint will be investigated promptly. You will be notified of the findings, and needed corrective action will be taken promptly. Your identity will not be disclosed except as necessary to carry out the complaint procedure.

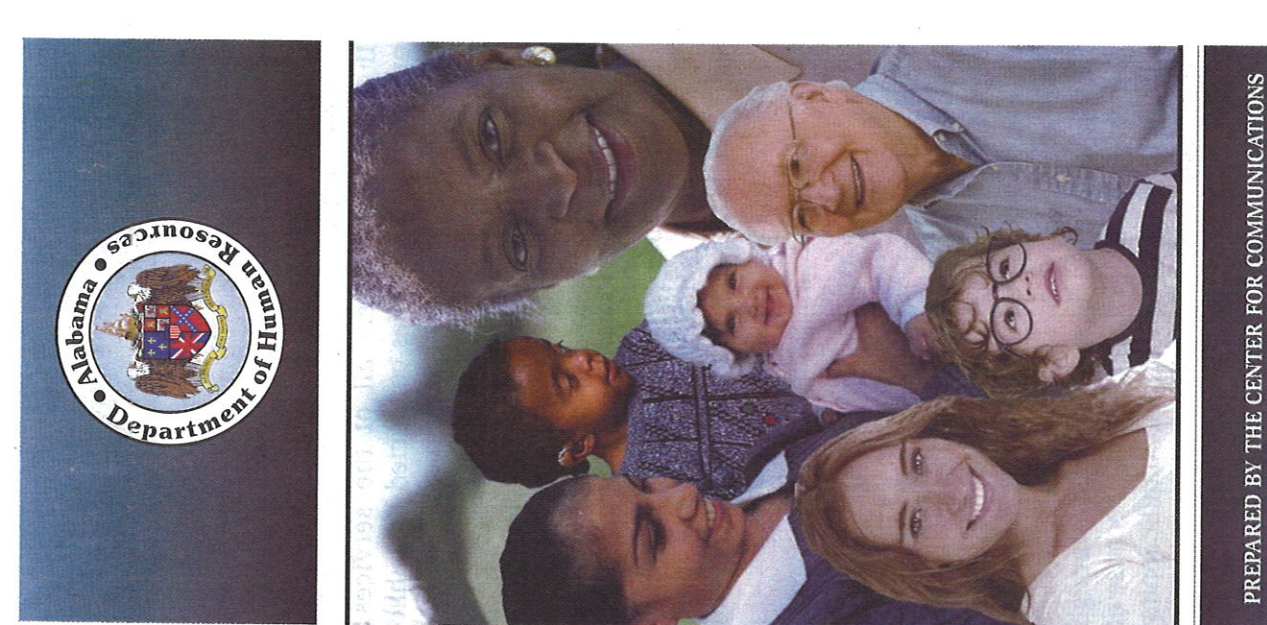

OFFICE OF CIVIL RIGHTS AND EQUAL EMPLOYMENT FOR THE OF THE

DEPARTMENT OF HUMAN RESOURCES DHR Pamphlet Series 82-4

Revised 1-15

State of Alabama

IUMAN

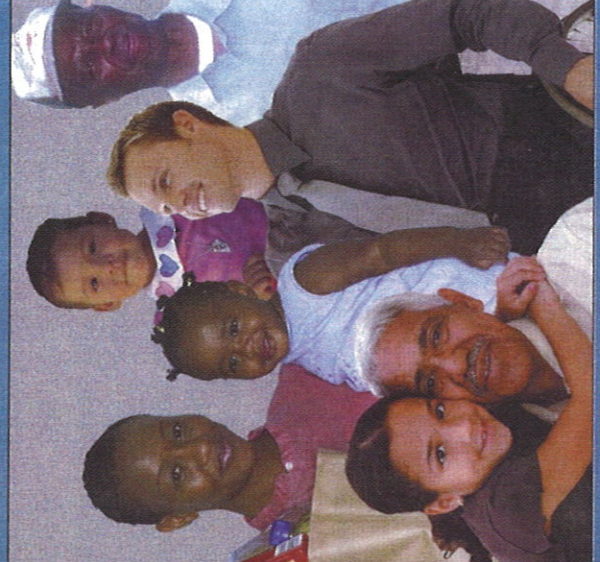

Act of 1964, as amended; the in accordance with the Civil Rights Rehabilitation Act of 1973, as amended; the Age Discrimination Act of 1975, All programs of the Department of Human Resources are administered as amended; the Age Discrimination of 1967, as Americans with and all other federal and state civil Disabilities Act of 1990, as amended, rights laws, as amended in Employment Act amended; the

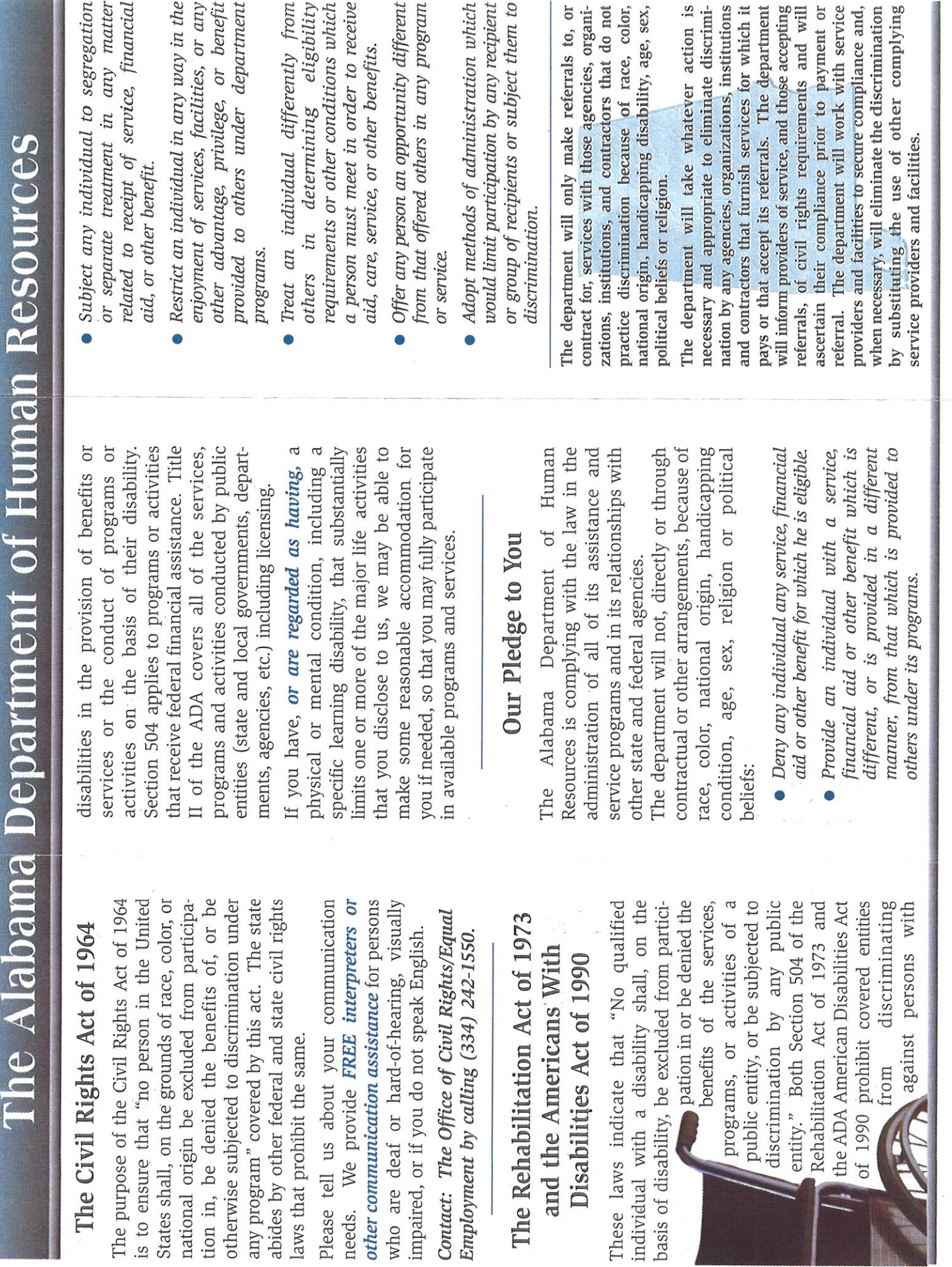

# **WHAT IS "Licensed" CHILD CARE?**

Being licensed means that child care centers, family and group day care homes have been inspected to determine whether minimum standards are met as required by the State Department of Human Resources. Some facilities Health and the State Fire Marshal's Office. All programs are also inspected by the State Department of Public that require a license must have the license renewed every The Department of Human Resources prescribes and enforces minimum standards for licensing two years. approval

Resources. Minimum standards for licensure icense day care facilities may be obtained by contacting the State Department of Human Copies of minimum standards used to include, but are not limited to:

- Child/staff ratios based on ages of children and types of activities
- Safety requirements for facility and aquipment
- Records on children and staff, including mmunization and nealth records
- training requirements for staff Minimum educational or
- Nutritional requirements for children
- Transportation requirements Requirements for basic
- Disciplinary procedures

program operations

# **WHAT IS "Quality" CHILD CARE?**

Quality child care involves attitudes and activities which promote social, emotional, intellectual and ohysical growth and well-being of every child. Other actors contribute to quality such as:

- **Low child/staff ratios** Trained staff
- Safe and healthy environment
- Developmentally appropriate activities and practices
- Age appropriate toys and equipment
- Loving, positive interaction between child and caregiver
- Parent involvement
- Licensing
- Program accreditation

# PARENT PARTICIPATION

heir child's day care. Partnerships should be developed It is the responsibility of parents to be actively involved in with caregivers.

# **WHO CAN HELP ME FIND CHILD CARE?**

If you need help in locating licensed child care or Agency, your County Department of Human Resources, or the State Department of Human Resources, 50 Ripley Street, Montgomery, Alabama need more information regarding child care, you may contact an area Child Care Resource and Referral 36104, (334) 242-1425 or toll free at 1-866-528-1694 You may also find information about child care on the Department of Human Resources web site at www.dhr.alabama.gov. Go to Services, then Child Care.

# **WHAT ABOUT COMPLAINTS?**

be satisfactorily resolved between the parent and the caregiver should be reported to the Office of Child Care 694. Complaints involving day care/nighttime homes in Serious complaints involving child care centers that cannot icensing Intake at (334) 242-1425 or toll free at 1-866-528lefferson County should also be reported to this number.

Complaints involving family and group day care/nighttime Department of Human Resources, in all counties except homes should be reported to your local County lefferson.

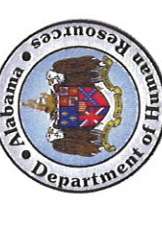

istered in accordance with the Civil Rights Act of 1964, the<br>Rehabilitation Act of 1973, the Americans with Disabilities Act of All programs of the Department of Human Resources are admin-1990, and all other federal and state civil rights laws.

DHR Publication Series #91-12

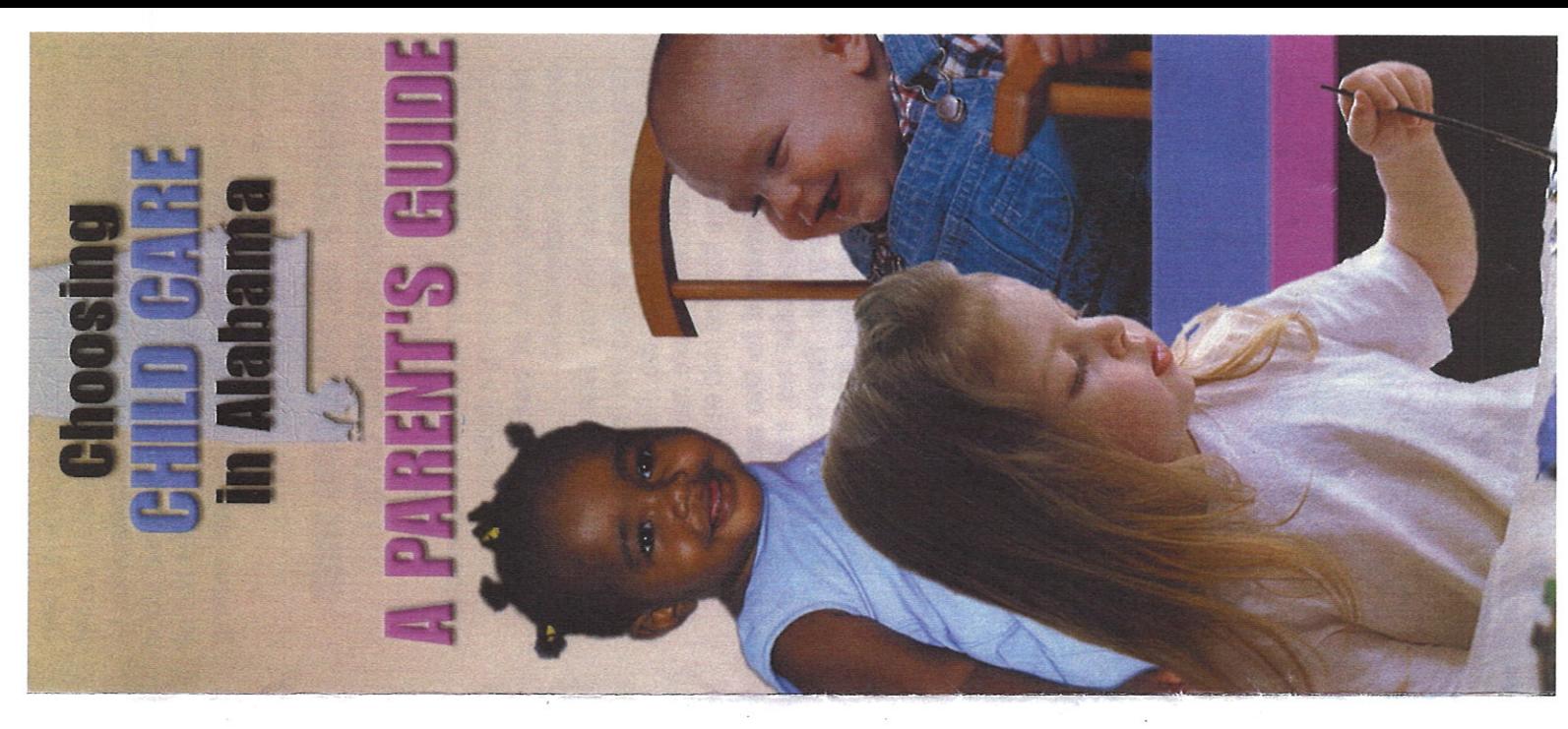

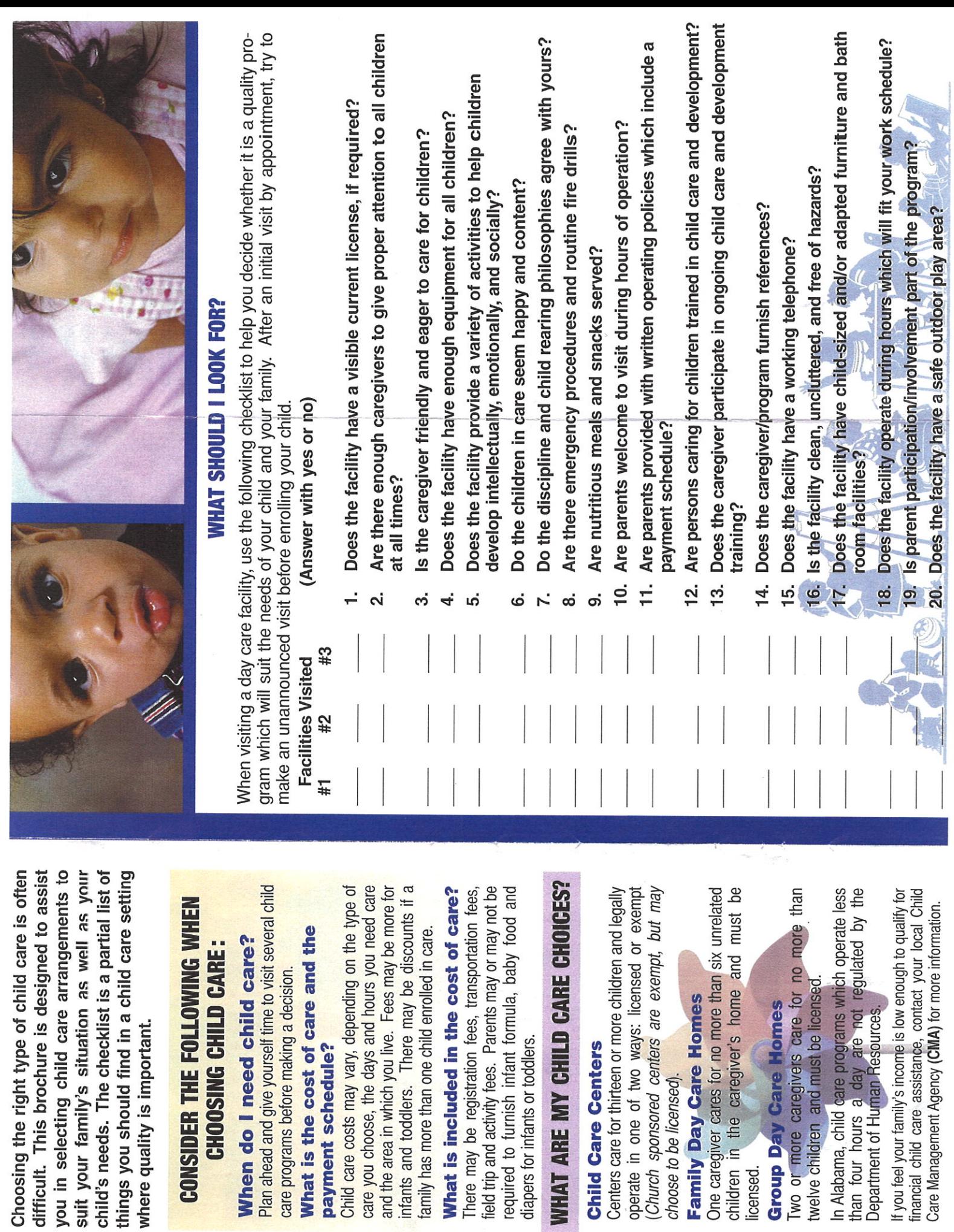

Medicaid Program - pays for medical and long term care services for low income pregnant women, children, certain people on Medicare, disabled individuals and nursing home residents who meet certain income and other requirements. www.medicaid.alabama.gov Learn More: 1-800-362-1504

Alabama Community Healthy Marriage Initiative - provides marriage resources for youth, non-married parents, premarital couples, stepfamilies and married couples so as to promote family stability. access to healthy relationships Learn More: 1-888-4TOGETHER www.alabamamarriage.org

marriageandfamily@auburn.edu

Abuse and Neglect Prevention/The Alabama Department of Child Children's Trust Fund - provides funding for programs throughout meglect as well as to promote healthy marriage the State in order to prevent child abuse and and fatherhood.

Learn More: 334-242-5710 www.ctf.alabama.gov Alabama Department of

a continuum of services to enable Rehabilitation Services - provides and adults with disabilities to achieve their maximum potential. Learn More: 1-800-441-7607 children

www.rehab.alabama.gov

Wervices Website - provides information about other programs and Learn More: www.camellia.alabama.gov Camellia Health and Human services available in Alabama.

DHR PAMPHLET SERIES 09-3 laban

All programs of the *pepartment* of Human Resources are the Rehabilitation Act of 1973, the Angelicans with Disabilities administered in accordance with the Chai Rights Act of 1964, Act of 1990, and all other rederal and state civil rights laws.

DEPARTMENT OF HUMAN RESOURCES **SA CKKIVOHI Putting It Together ROR THOSE** Alabama

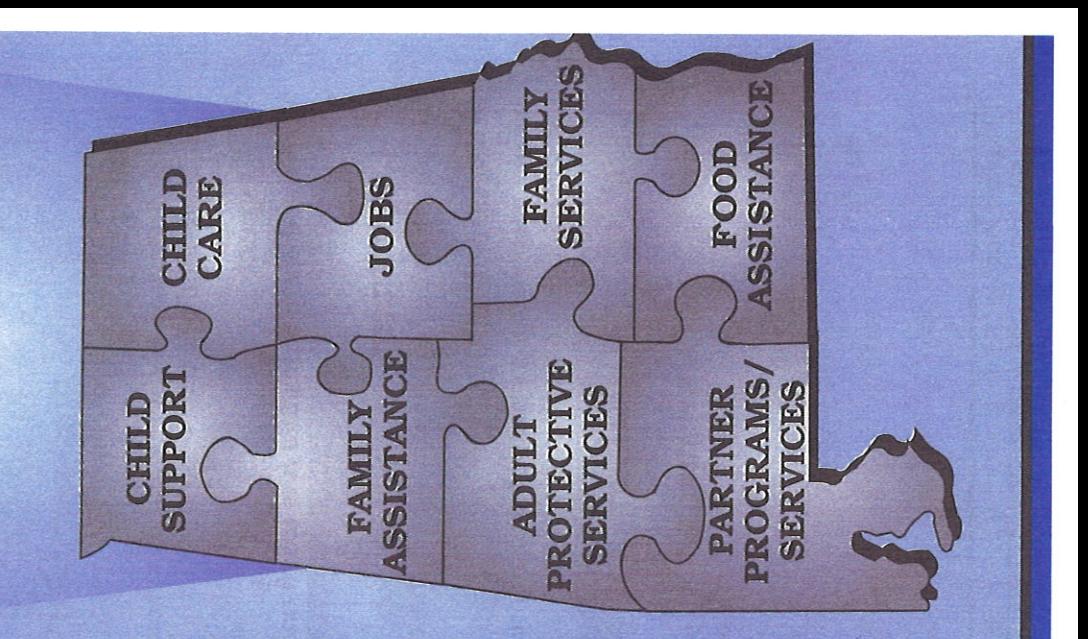

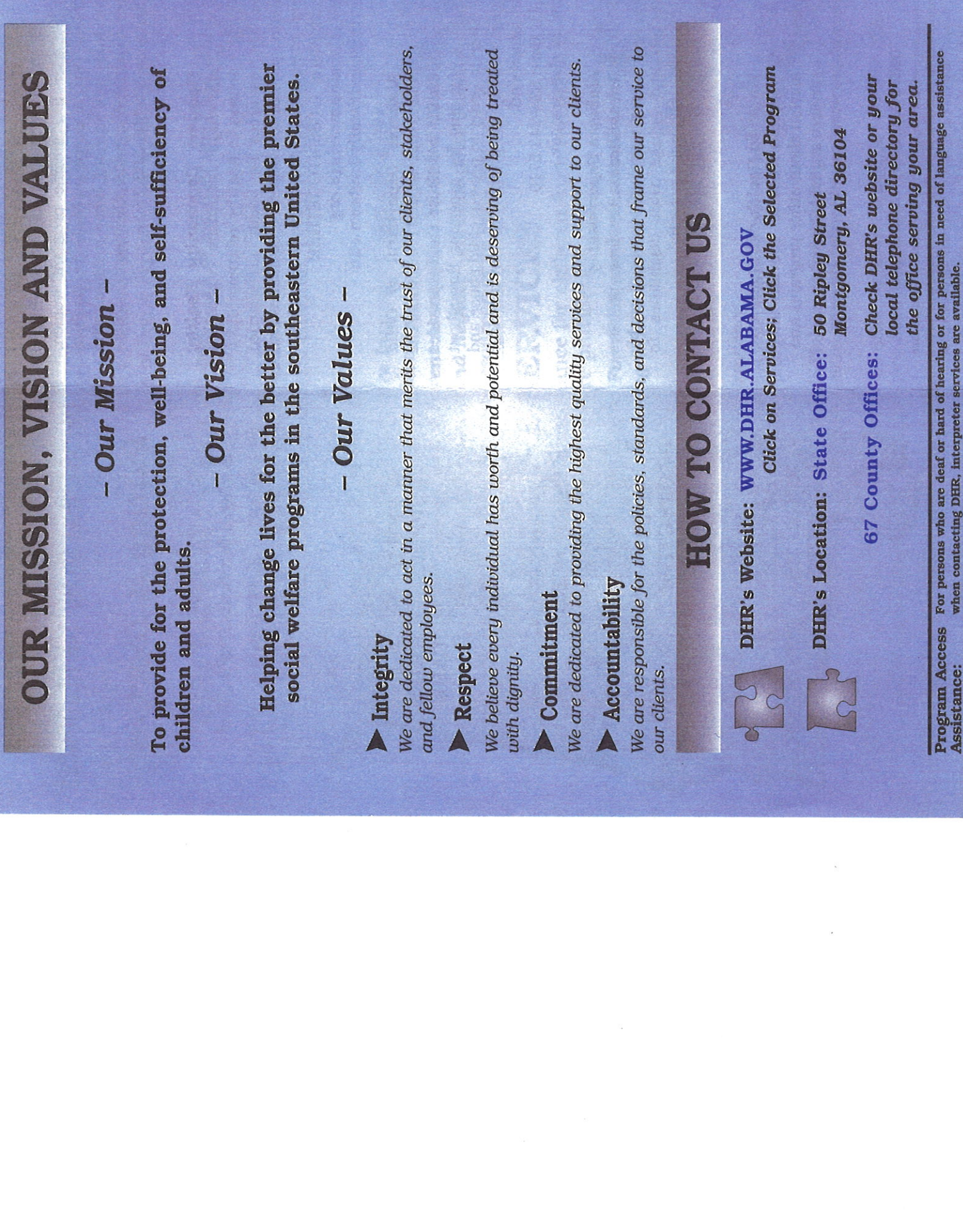

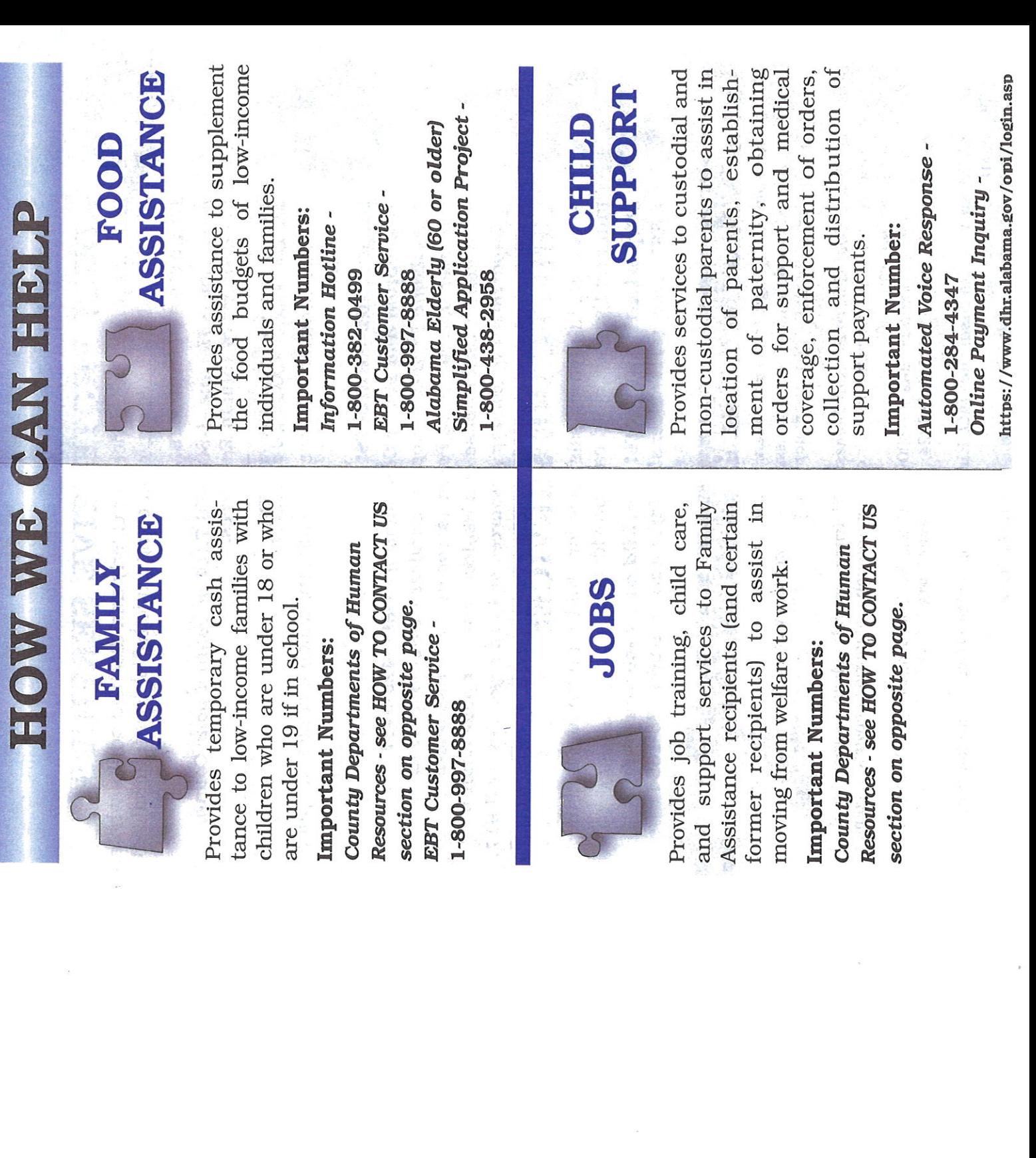

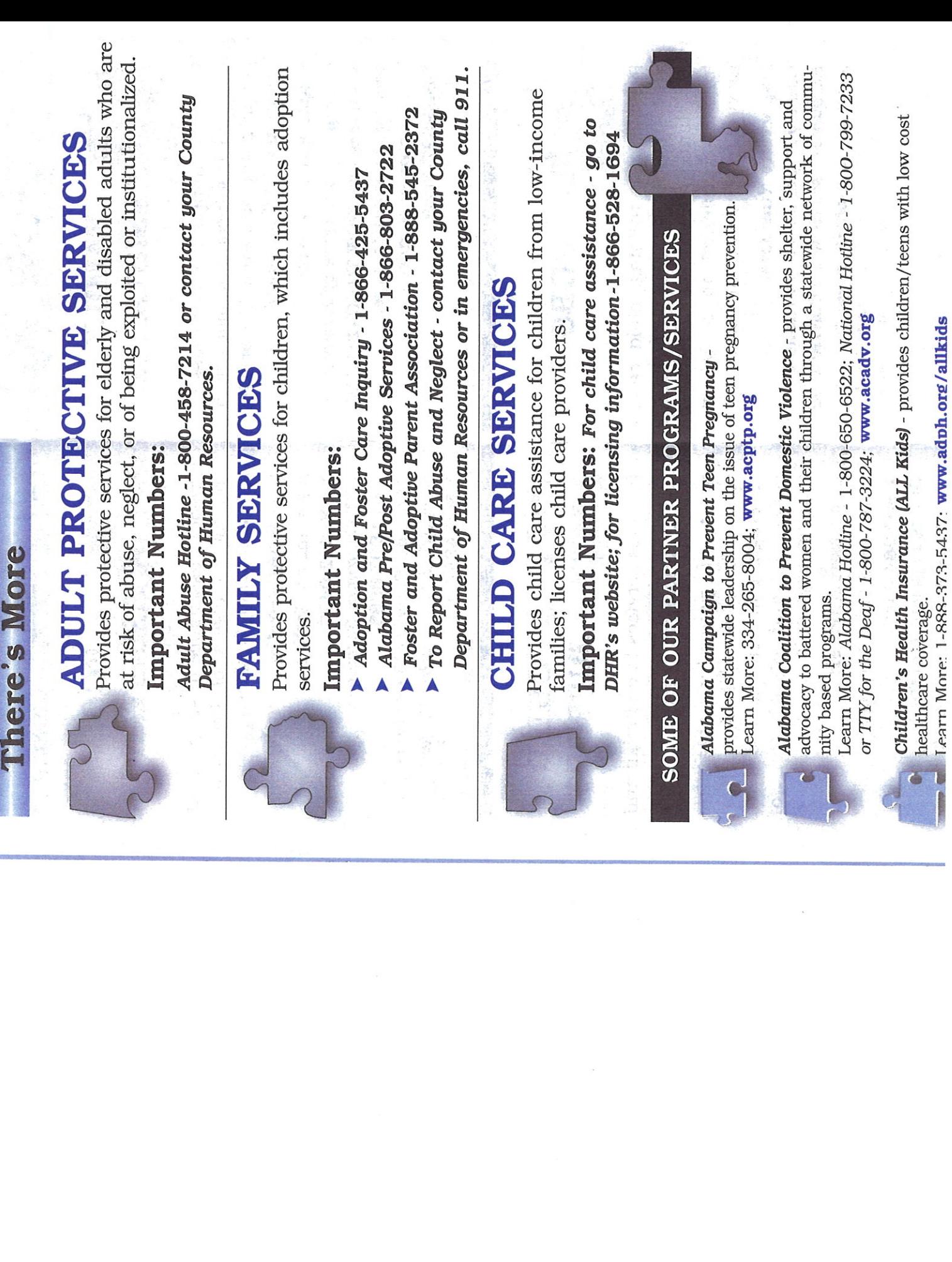

 $\bar{\alpha}$ 

Ň,

 $\frac{1}{10}$ 

DEPARTMENT OF HUMAN RESOURCES REPORT CHILD ABUSE AND NEGLECT to your County

# DHR Pamphlet Series 76-2 Revised 7-08

All programs of the Department of Human Resources are admin-<br>istered in accordance with the Civil Rights Act of 1964 and the Rehabilitation Act of 1973, the Americans with Disabilities Act of 1990, and all other federal and state civil rights laws.

# www.dhr.alabama.gov

Department of Human Resources Office of Protective Services Center for Communications **Family Services Division Alabama** for the

**COMMUNITY PROBLEM.** CHILD ABUSE IS A

ABUSED CHILDREN **NEED PROTECTION** 

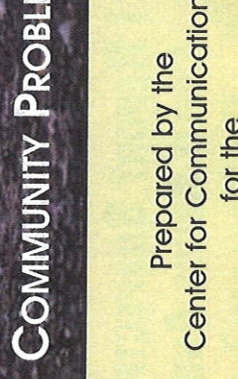

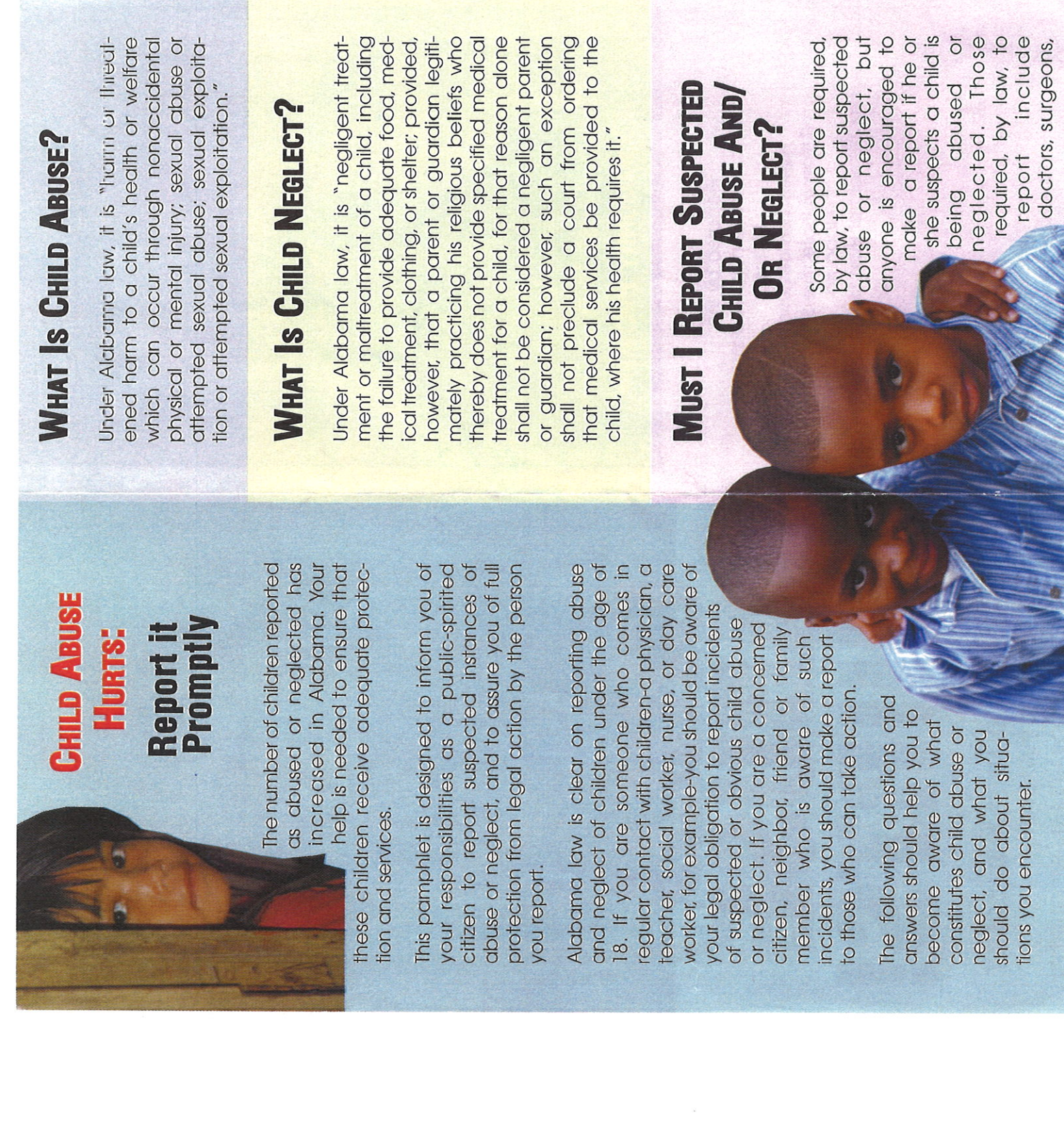

 $\delta$ 

officials, law enforcement officials, pharmacists, social workers, day care workers or clergy. Also required to report are persons or suspected to be a victim of abuse or podiatrists, nurses, school teachers and employees, mental health professionals, and called upon to render aid or medical assistance to any child when the child is known medical examiners, coroners, dentists, osteopaths, optometrists, chiropractors, neglect.

# **CERTAIN THAT A CHILD HAS BEEN ABUSED OR NEGLECTED?** How CAN I BE

Certainty is not required. In most instances, the only way you could be absolutely certain that a child had been abused or neglected would be if the parent or other person admitted it. All that is required is a reasonable suspicion that a child is a victim of abuse or neglect. After investigating the report, the department determines whether abuse and/or neglect occurred.

You should make your report to your chief of inform the department so that pratective services to the child or children involved police or sheriff or to the Department of Human Resources. When a report is made to a law enforcement official, he must may be provided.

**WEALTHY, MIDDLE-CLASS AND** 

LOW-INCOME HOMES.

CHILD ABUSE CAN OCCUR IN

# To Whom Must I Report'

If you are among those persons required to report child abuse and neglect and you WHEN MUST | REPORT?

earn of a child whose condition or injuries you must report immediately by telephone The Department of Human Resources has a or in person. The law also requires you to are not reasonably explainable as accidental, or if you are called on to treat such injuries, follow your oral report with a written one. form for your written report.

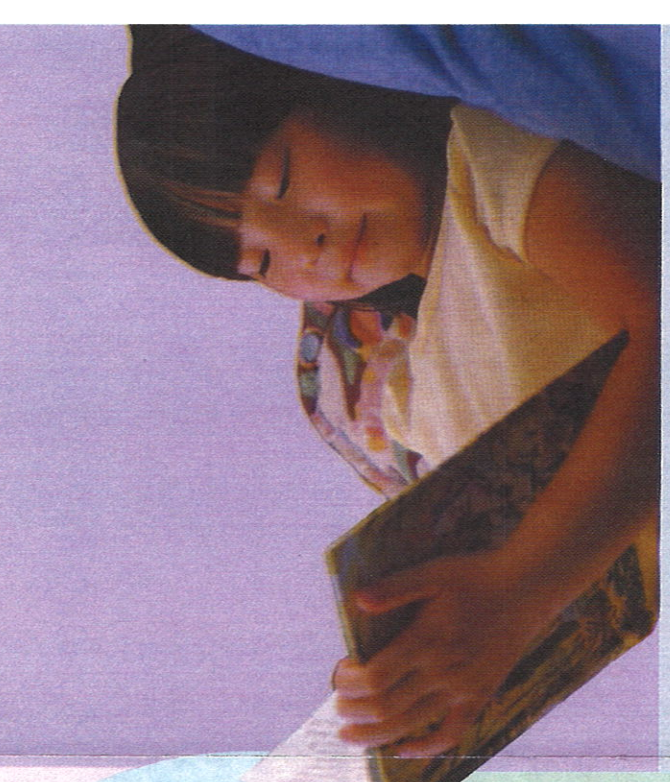

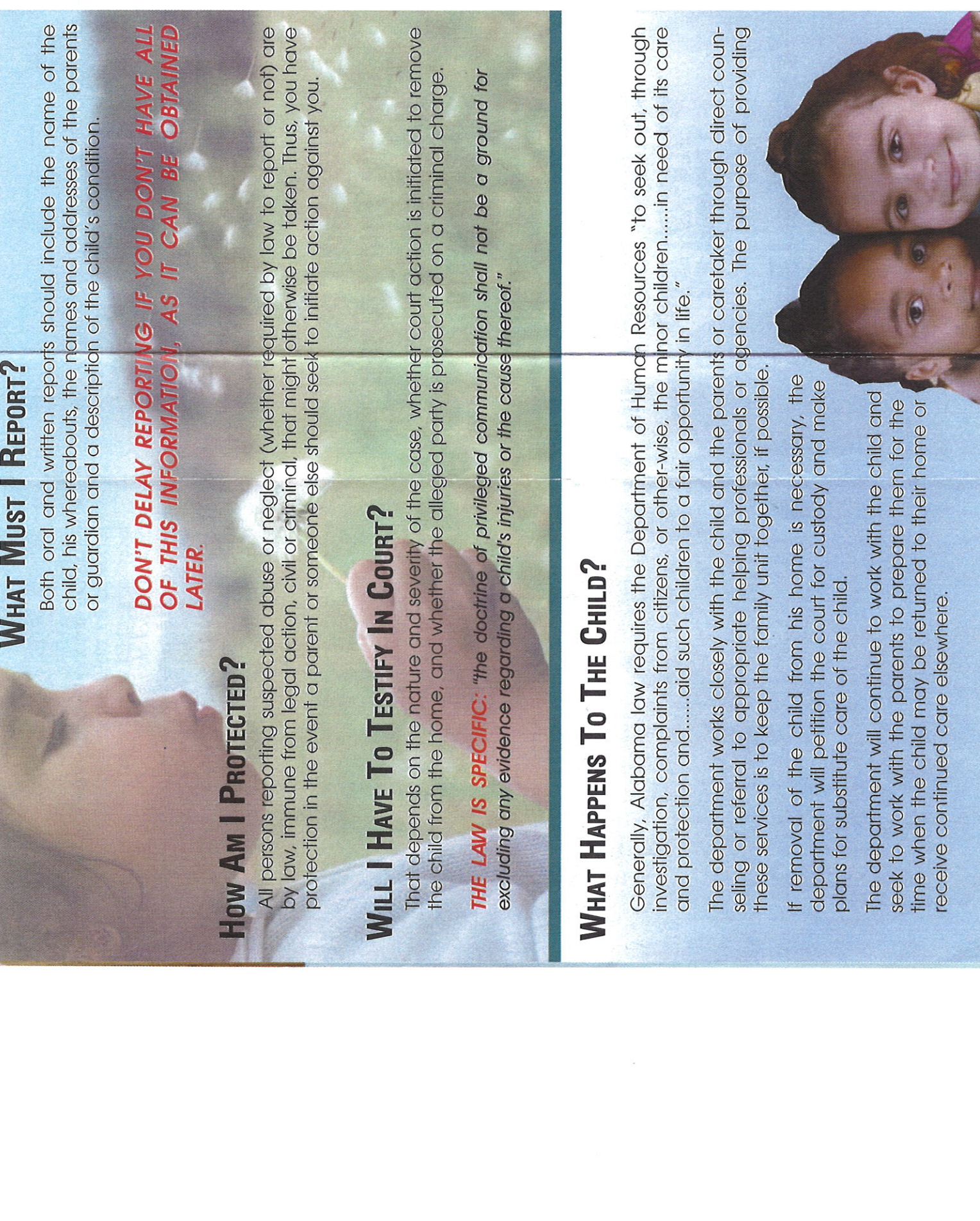

# **NEED HELP? CONTACT 2-1-1**

your link to community resources

CALL. Dial 2-1-1 or 888-421-1266

**TFXT** Text your zip code to 898-211

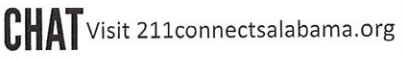

Child & Family Services. Food Assistance .Utilities & Housing Services.Education & Training Services. Health & Mental Health

Services · Disaster Relief & Recovery

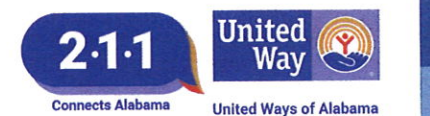

# **FIND HELP LOCALLY** 2-1-1 links the caller to:

- . Basic Human Needs: food, clothing, shelter, and other basic needs
- . Physical & Mental Health: health insurance programs, Medicaid and Medicare, intervention services, support groups, counseling, drug and alcohol intervention, victim services, and rehabilitation
- · Employment Support: Earned Income Tax Credit (EITC), financial assistance, job training, transportation assistance, education programs, and foreclosure prevention services
- . Support for Senior Citizens: adult day care, respite care, home health care, transportation, specialized services for individuals of all ages with disabilities, . employment assistance
- . Support for Children, Youth, & Families: child care, after-school programs, family resource centers, mentoring, tutoring, and protective services

# Where can I volunteer?

Where do I go during a disaster?

What senior services are available in my area?

Are there child care programs in my area?

Where can I get help with food for my family?

How do I get connected to services for veterans?

Where can I find affordable housing?

How do I receive help with health care and prescriptions

# **GET HELP DURING A CRISIS** During a disaster such as a hurricane or tornado, a 2-1-1 Contact **Specialist links the caller to:**

- Emergency Shelters
- Food Distribution Centers
	- Clean-up Crews
- · State and Federal Assistance · Potable water, ice, food • Emergency Financial

• Grief Counseling

Assistance

• Volunteer Opportunities

# **GIVE HELP**

Get linked with a local nonprofit that could benefit from your time and talents.

**ONLINE SERVICES** 

Visit www.211connectsalabama.org to do online searches or "chat" with one of our Contact Specialists.

**TEXT YOUR ZIP CODE TO 898-211**